## **Turinys**

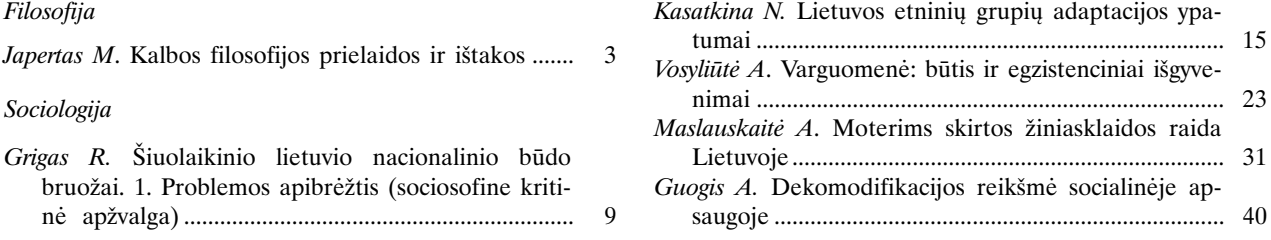

## **Contents**

## Philosophy

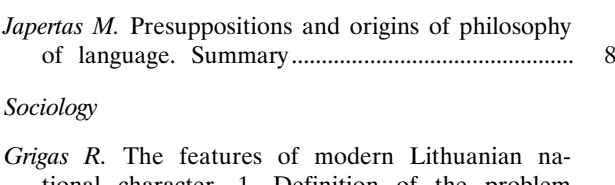

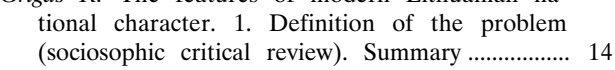

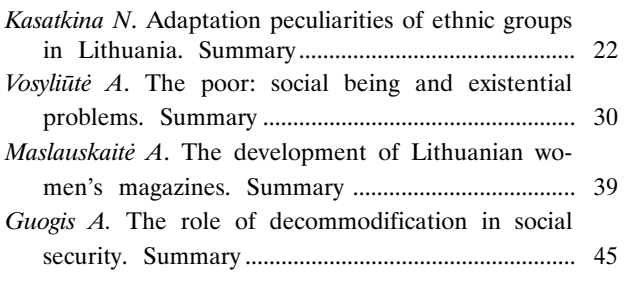